## **Tan**

## %Tan function

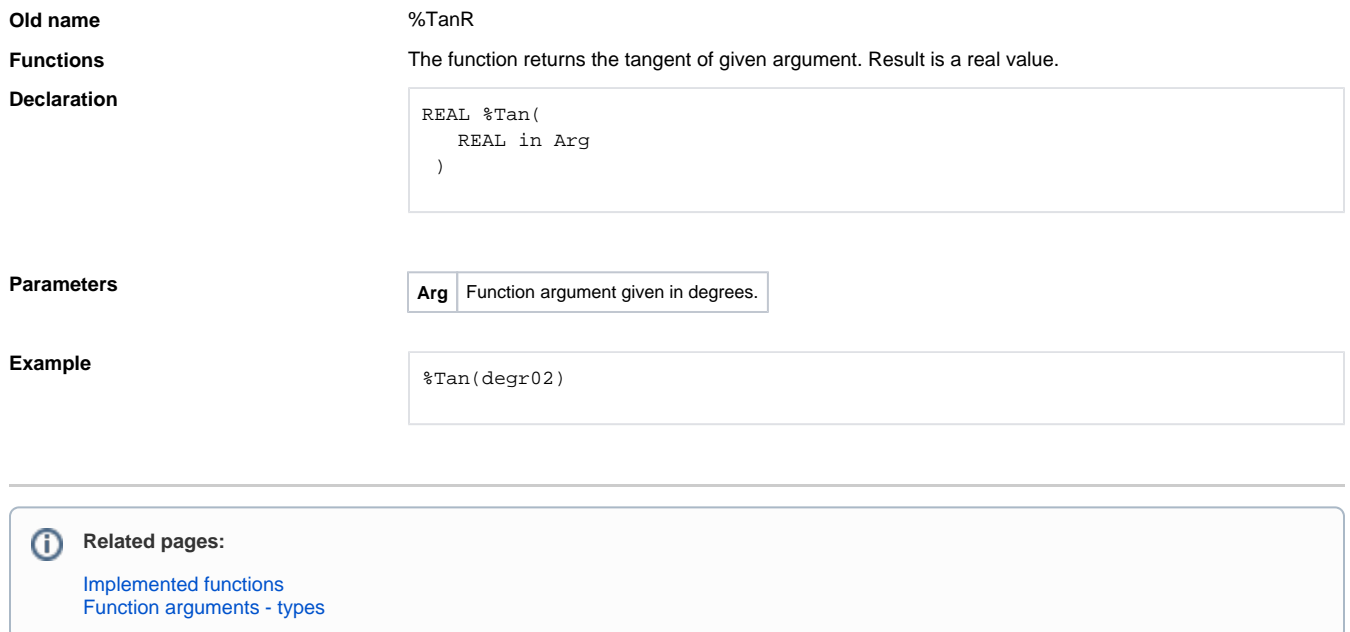